## MS EXCEL – КЕСТЕЛІК ПРОЦЕССОРЫ

 $\mathcal{C}$ 

mas 2

*Орындаған:Орынбеков Е.*

Culto

*Маркетинг - 112*

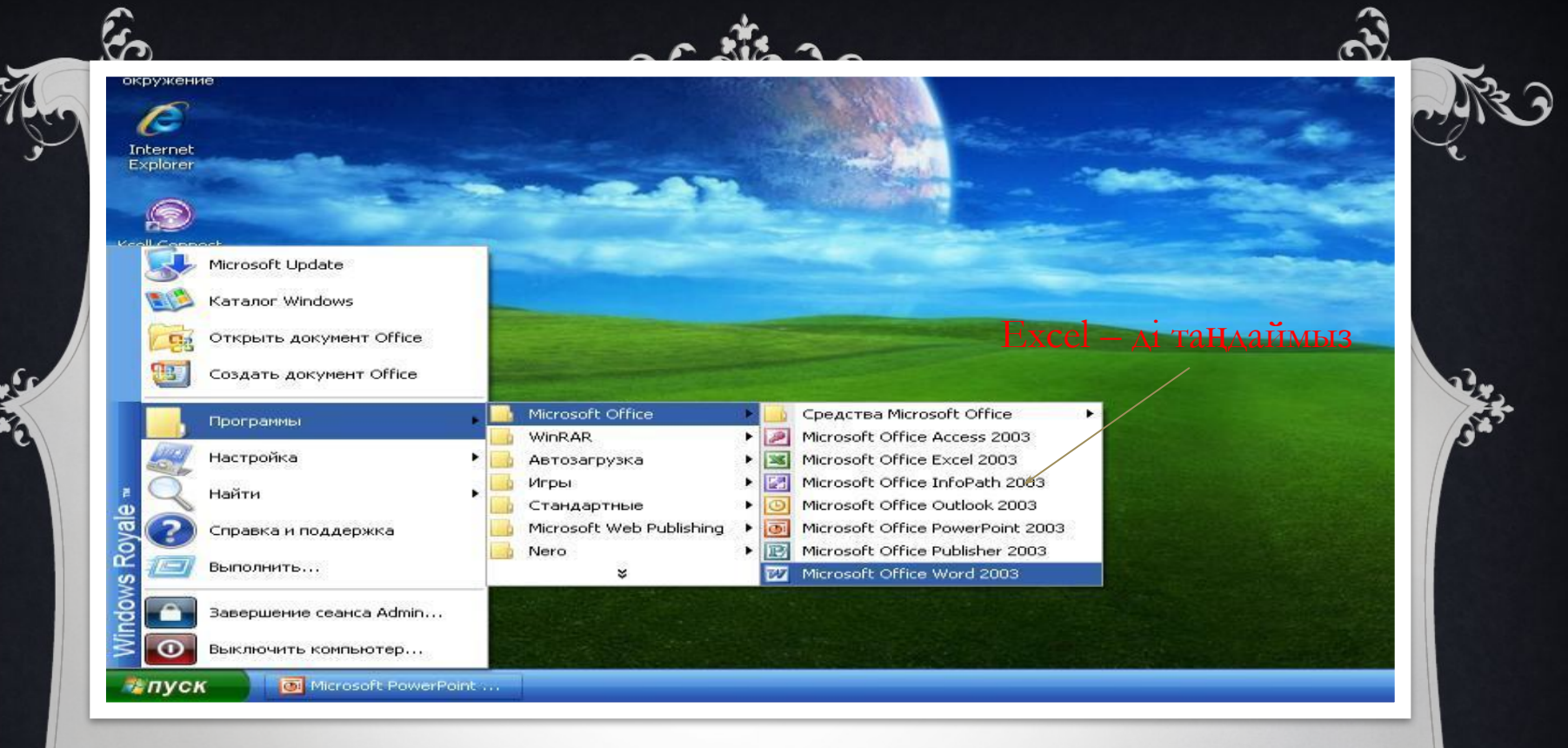

MS EXCEL KECTEAIK ПРОЦЕССОРЫН ICKE KOCY АЛГОРИТМІ  $\eta YCK \Rightarrow \eta POTPAMMBI \Rightarrow$ 

MICROSOFT OFFICE => MICROSOFT EXCEL

**MICROSOFT EXCEL** – КЕСТЕ IШIНДЕ ЕСЕПТЕУ ЖҰМЫСТАРЫН АТҚАРА ОТЫРЫП, ОЛАРДЫ КӨРНЕКI ТҮРДЕ БЕЙНЕЛЕЙТIН, ДИАГРАММАЛАРДЫ ТҰРҒЫЗУ, МƏЛIМЕТТЕР БАЗАСЫН ҚҰРУ, САН ТҮРIНДЕ БЕРIЛГЕН МƏЛIМЕТТЕР АРҚЫЛЫ ЭКСПЕРИМЕНТТЕР ЖҮРГIЗУ ЖƏНЕ Т.Б. МҮМКIНДIКТЕР БЕРЕТIН ПРОГРАММАЛЫҚ КЕСТЕ.

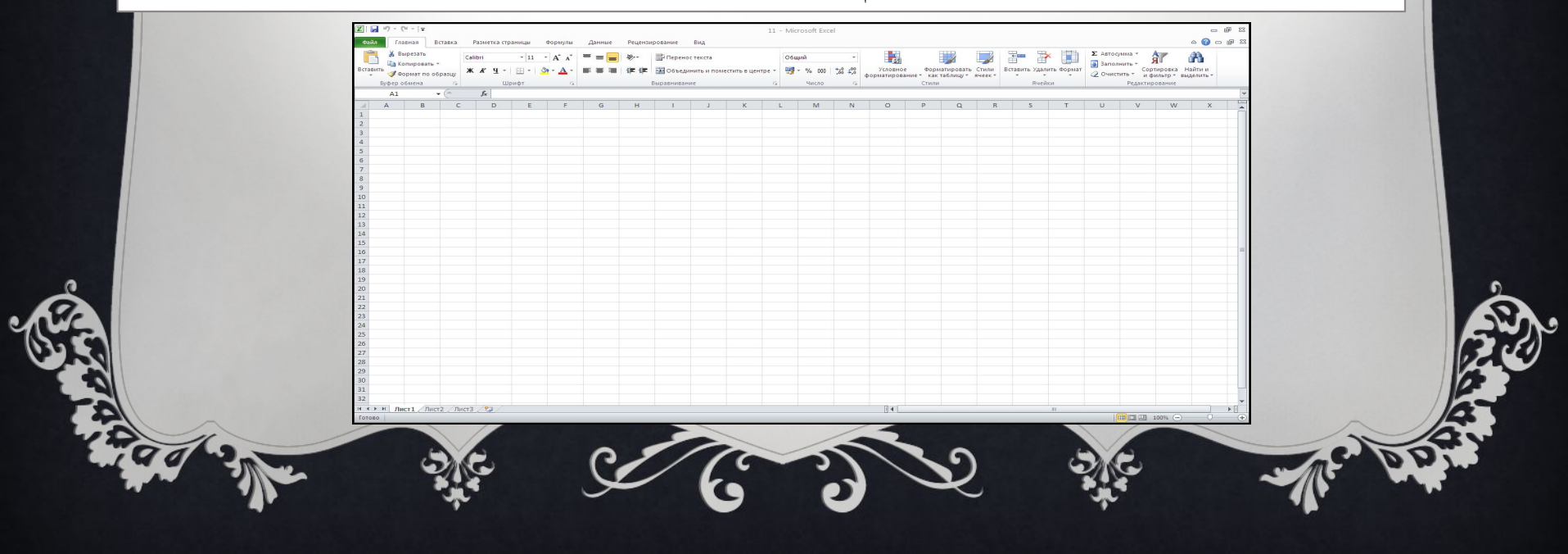

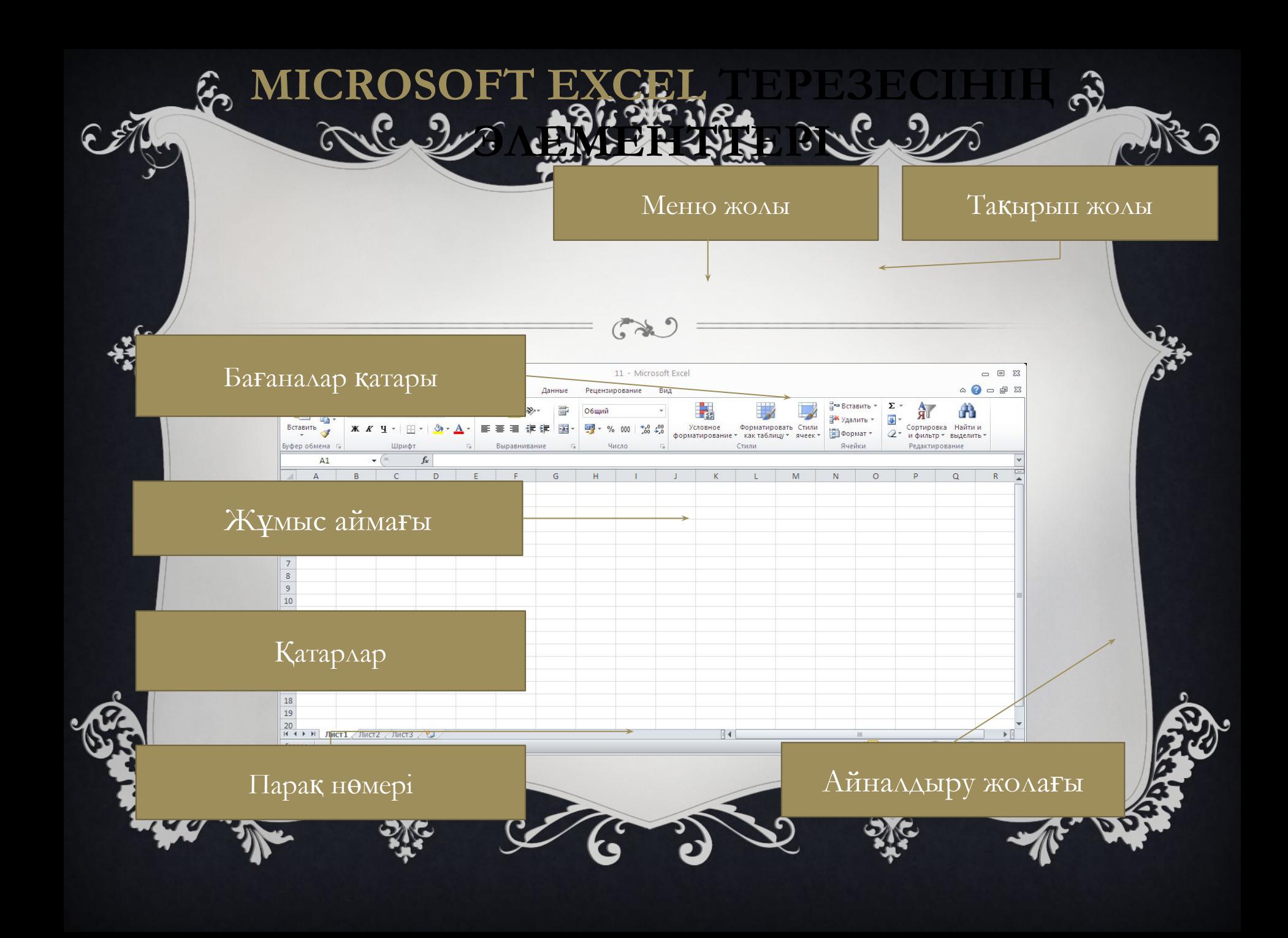

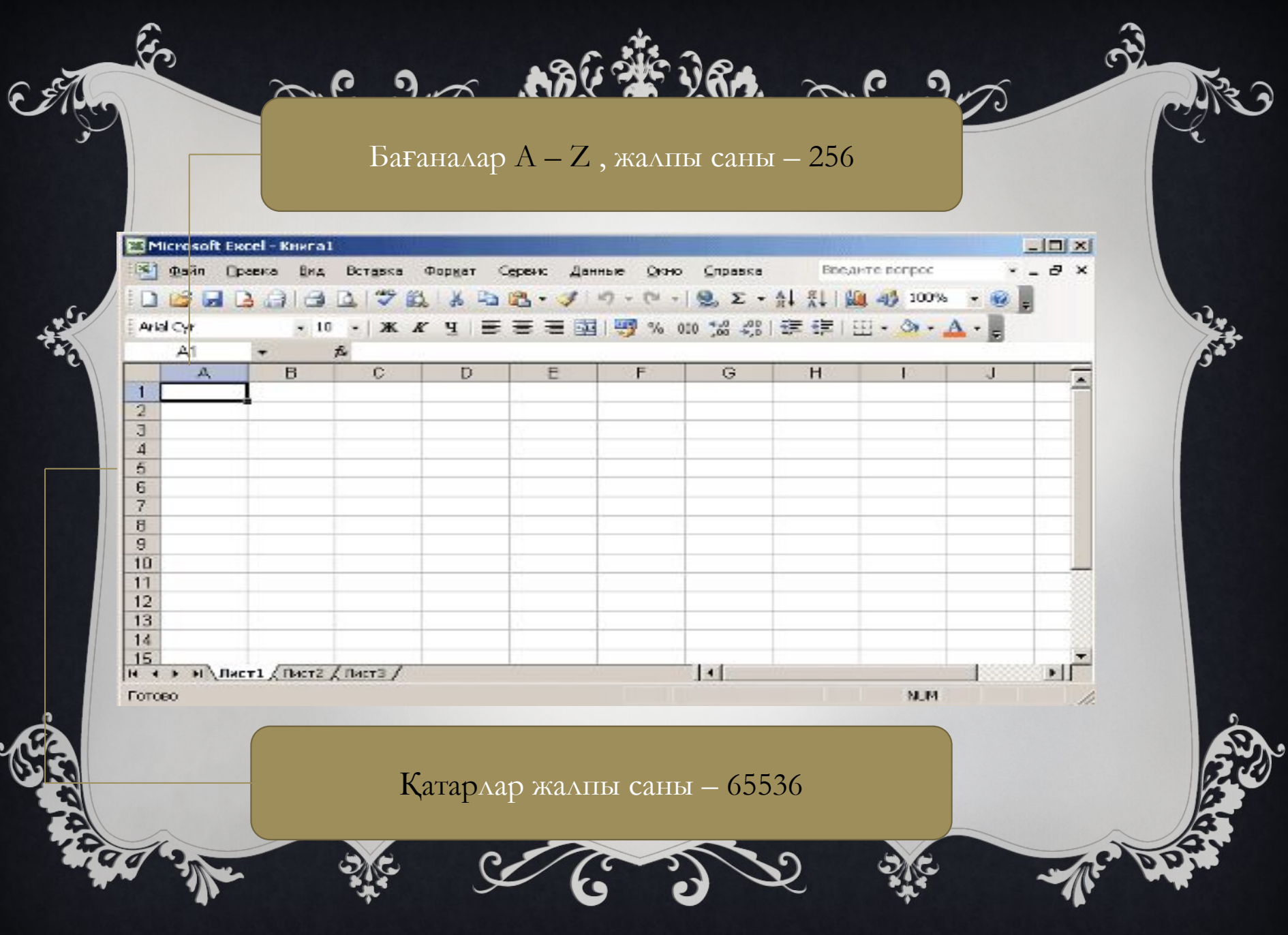

кестеде ағымдағы немесе екпiндi

❖*Кестелiк курсор* Электрондық

## курсор орналасқан ұяшық.

*• Екпінді ұяшық* – кестелік

 $\mathbb{C}$ 

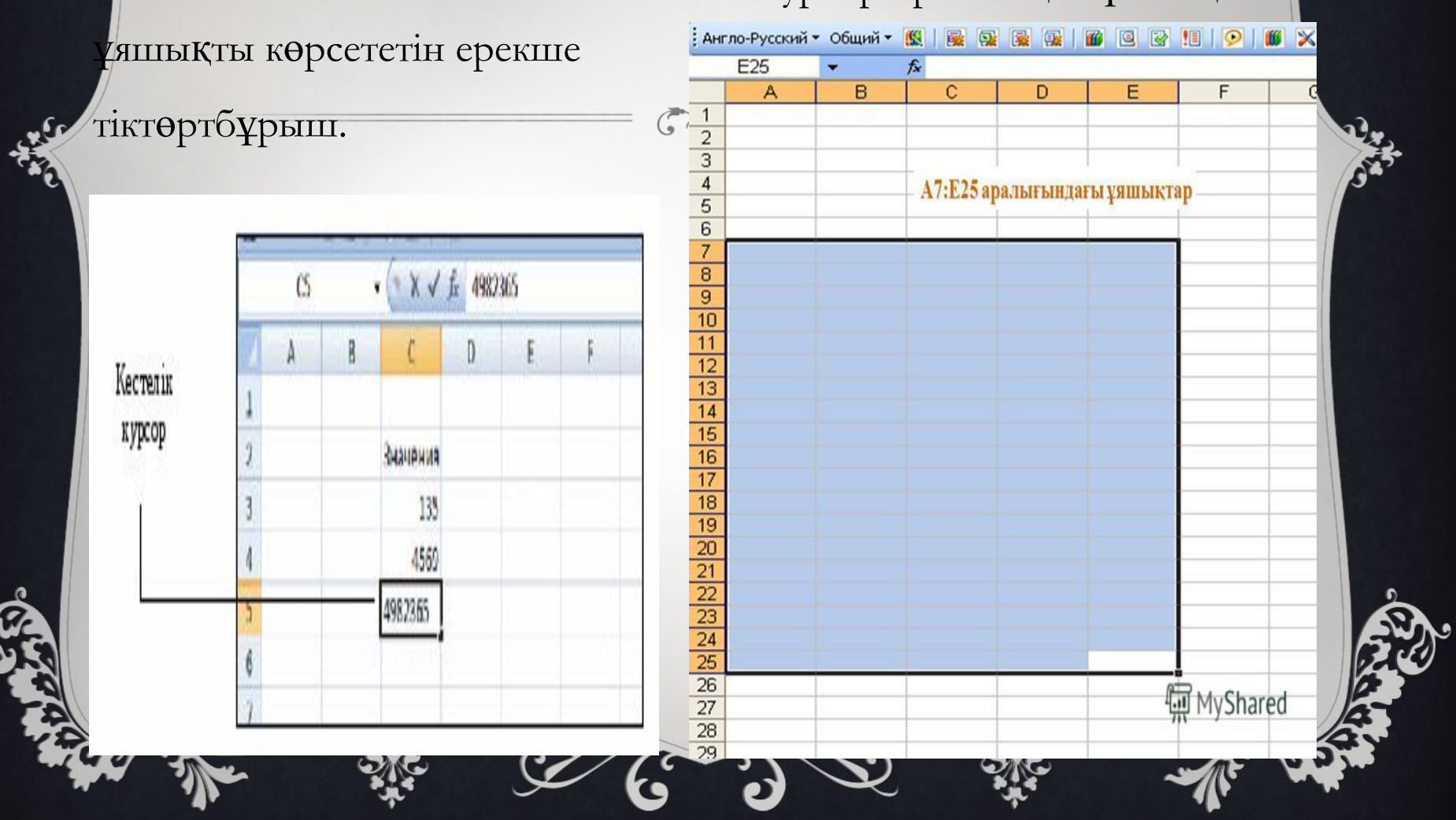

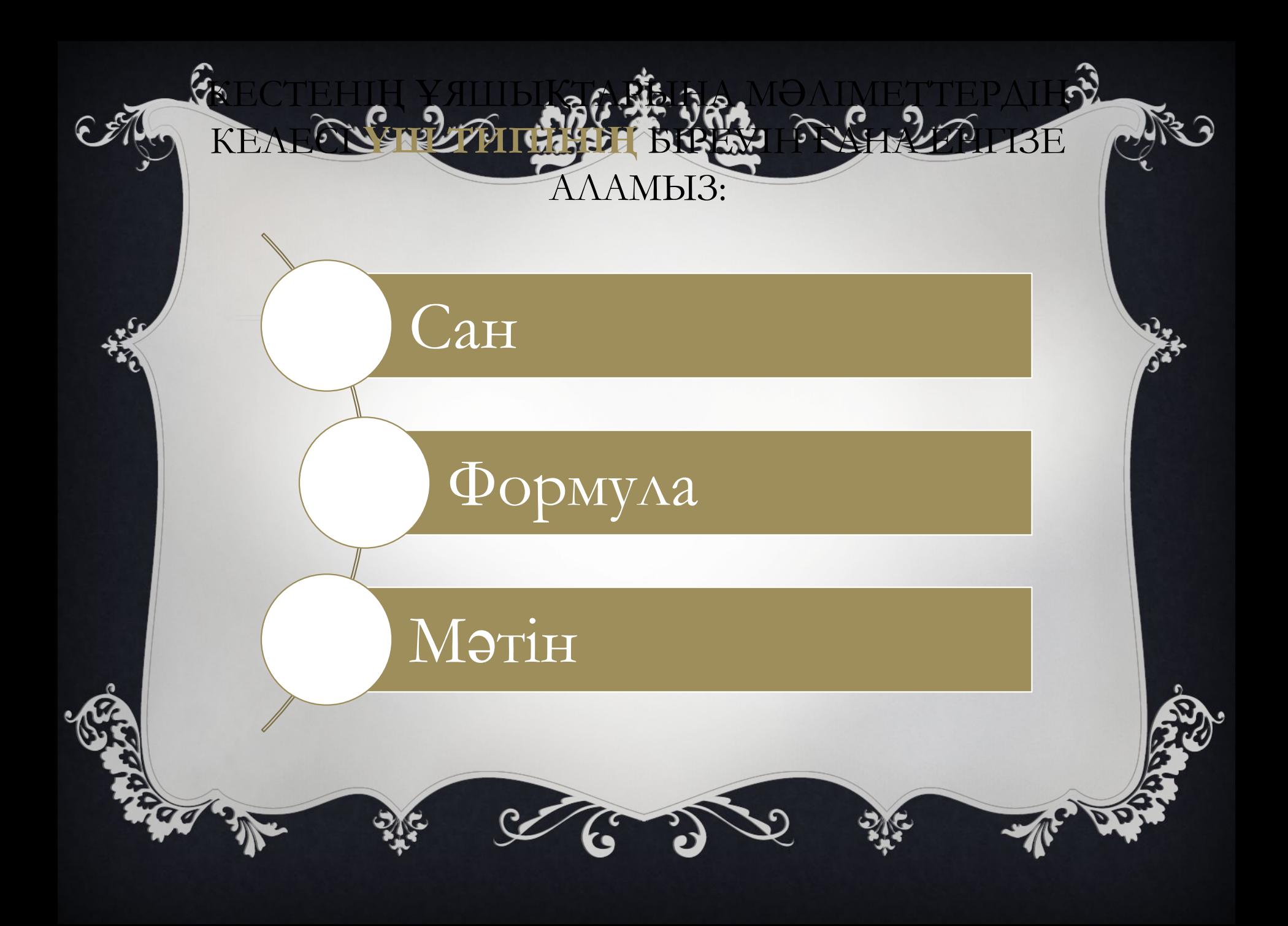

## ФУНКЦИЯЛАР;

• ASIN, ACOS, АТАХУ – КЕРІ ТРИГОНОМЕТРИЯЛЫҚ

EXCEL КЕСТЕЛІК ПРОЦЕССОРЫНДА ҚОЛДАНЫЛАТЫН

СТАНДАРТТЫ ФУНКЦИЯЛАР ТІЗІМІ:

• SIN, GOS, TAN 75 TRUCK METRIAL, ENCLUSIVERAL

- МАКС, МИН, СРЗНАЧ МАССИВТЕРГЕ ҚОЛДАНЫЛАТЫН ФУНКЦИЯ;
- LN, LOG, LOG10 НАТУРАА, ЖАЙ ОНДЫҚ ЛОГАРИФМДЕР;
- КОРЕНЬ КВАДРАТ ОН ТҮБІРДІ АНЫҚТАЙТЫН ФУНКЦИЯ;
	- ЕСЛИ, И, НЕ, ИЛИ, ЛОЖЬ ЛОГИКАЛЫҚ ФУНКЦИЯЛАР;
	- ЗАМЕНИТЬ, НАЙТИ, КОДСИМВ, ЛЕВСИМВ, ПОВТОР-МƏТІНДІК ФУНКЦИЯЛАР.

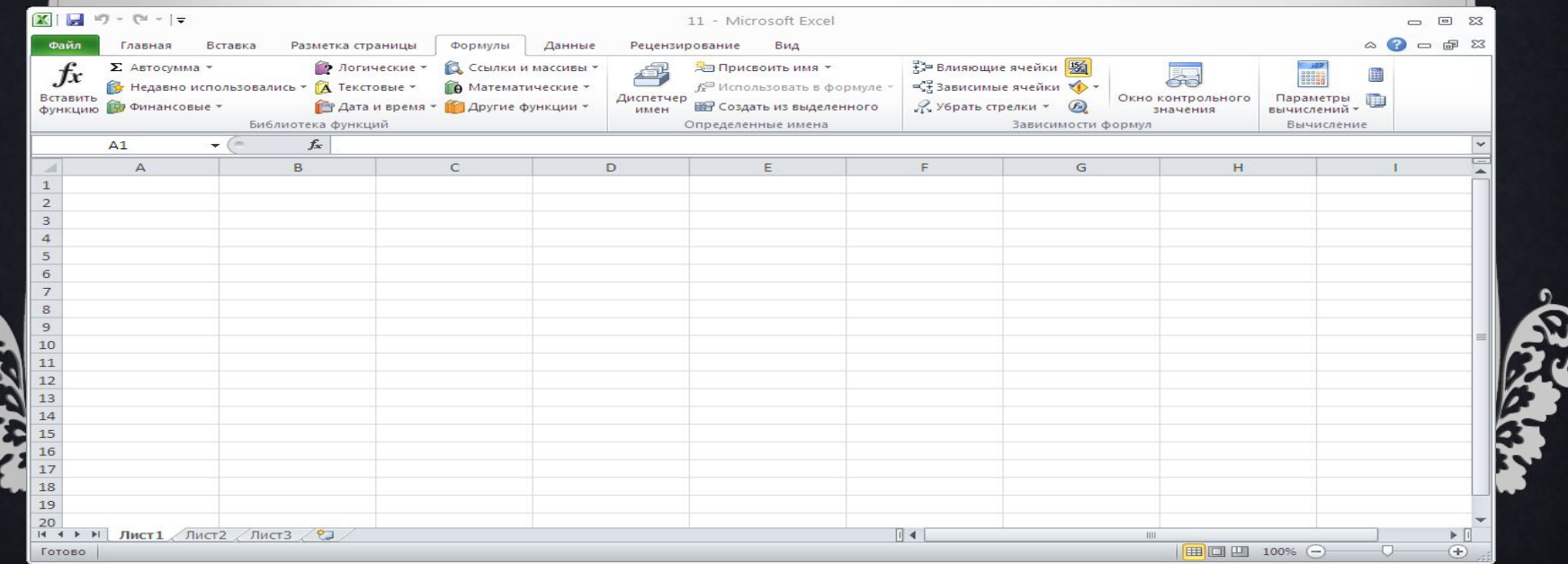

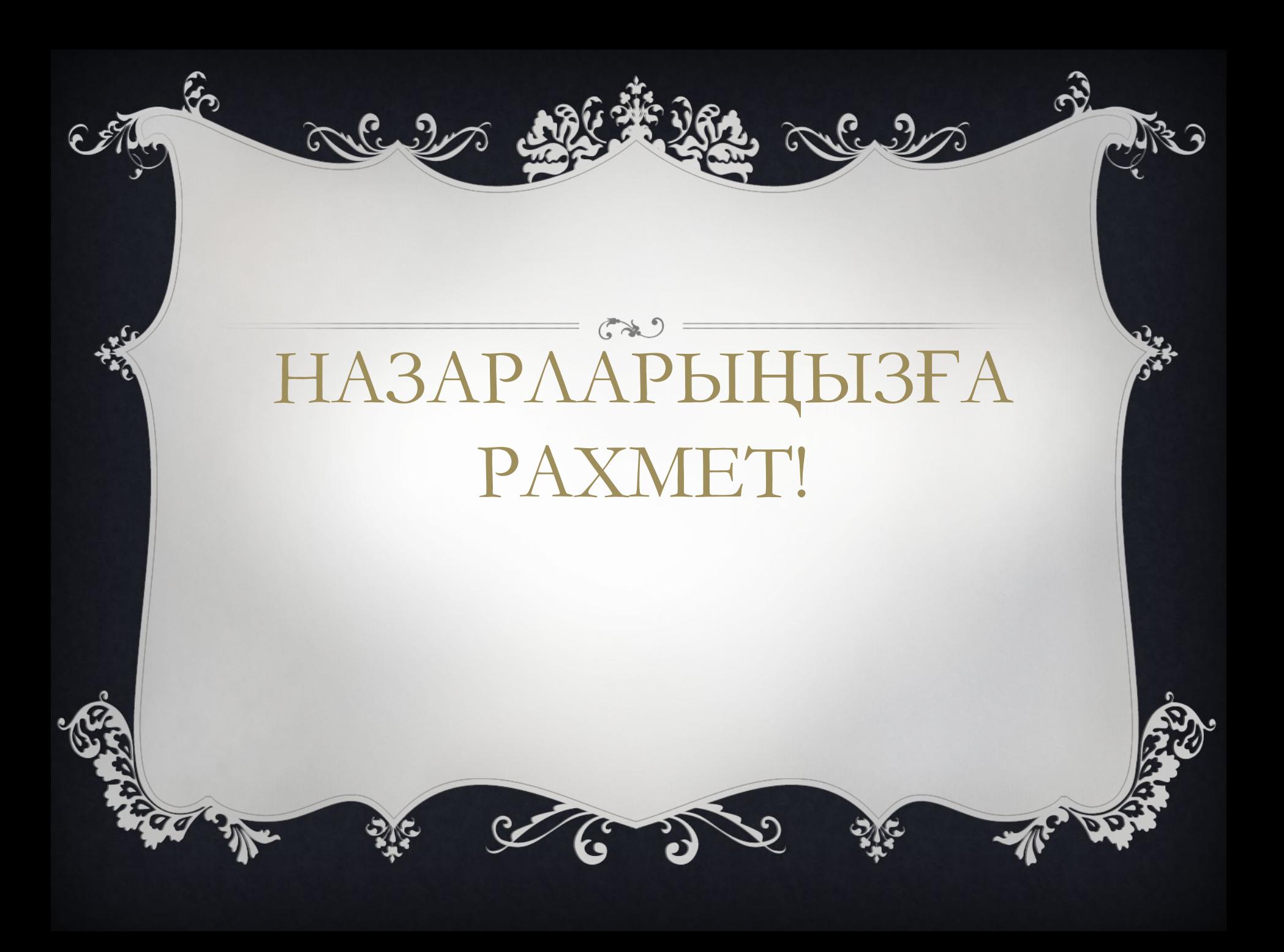